# Free PDF Apple pro training series logic pro x 10 1 professional (2023)

## LOGIC PRO - APPLE PRO TRAINING SERIES

#### 2022-03-31

THE APPLE CERTIFIED WAY TO LEARN RECORD ARRANGE PRODUCE MIX AND MASTER MUSIC WITH THIS BESTSELLING APPLE CERTIFIED GUIDE TO LOGIC PRO VETERAN PRODUCER AND COMPOSER DAVID NAHMANI USES REAL WORLD PROFESSIONAL LOGIC PRO PROJECTS TO GUIDE YOU THROUGH STEP BY STEP INSTRUCTIONS AND STRAIGHTFORWARD EXPLANATIONS RANGING FROM BASIC MUSIC CREATION TO SOPHISTICATED PRODUCTION TECHNIQUES YOU LL TRIGGER LIVE LOOPS IN REAL TIME RECORD AUDIO AND SOFTWARE INSTRUMENTS CREATE AND EDIT SEQUENCES AND BUILD ARRANGEMENTS YOU LL CREATE BOTH ACOUSTIC AND ELECTRONIC VIRTUAL DRUM PERFORMANCES YOU LL USE QUICK SAMPLER TO CREATE STUTTER EFFECTS AND VOCAL CHOP AND EXPLORE EAR CANDY PRODUCTION TECHNIQUES SUCH AS PARALLEL PROCESSING AND TURNTABLE START AND STOP EFFECTS YOU LL USE SMART CONTROLS TO MAP KNOBS BUTTONS AND DRUM PADS ON A MIDI CONTROLLER OR AN IPAD YOU LL HARNESS THE POWER OF SMART TEMPO TO SYNC UP ALL YOUR AUDIO AND MIDI YOU LL USE FLEX TIME TO STRETCH AUDIO AND CORRECT THE TIMING OF RECORDINGS AND YOU LL TUNE VOCALS WITH FLEX PITCH YOU LL MIX AUTOMATE AND MASTER THE SONG WITH EQ COMPRESSION DELAY REVERB LIMITERS AND OTHER PLUG INS TO ACHIEVE A PROFESSIONAL SOUND FINALLY YOU LL CREATE A 3D SPATIAL AUDIO MIX WITH LOGIC PRO S NEW DOLBY ATMOS PLUG INS USING BINAURAL RENDERING TO EXPERIENCE THAT IMMERSIVE SONIC EXPERIENCE ON YOUR HEADPHONES DOWNLOADABLE REAL WORLD PROFESSIONAL LOGIC PROJECTS STEP BY STEP HANDS ON EXERCISES ACCESSIBLE WRITING STYLE THAT PUTS AN EXPERT MENTOR AT YOUR SIDE AMPLE ILLUSTRATIONS THAT HELP YOU QUICKLY MASTER TECHNIQUES LISTS OF KEYBOARD SHORTCUTS USED IN EACH LESSON TIPS TO IMPROVE YOUR WORKFLOW ONLINE PERSONAL SUPPORT ON THE AUTHOR S WEBSITE THE APPLE PRO TRAINING SERIES IS APPLE S OFFICIAL SELF PACED LEARNING RESOURCE BOOKS IN THIS SERIES OFFER DOWNLOADABLE LESSON FILES AND AN ONLINE VERSION OF THE BOOK ADDITIONAL INFORMATION ON THIS AND OTHER BOOKS IN THIS SERIES CAN BE FOUND AT PEACHPLT COM APPLE FOR MORE ON CERTIFICATION VISIT TRAINING APPLE COM ALSO IN THE APPLE PRO TRAINING SERIES FINAL CUT PRO MACOS SUPPORT ESSENTIALS

#### APPLE PRO TRAINING SERIES

2009

COMPLETELY REVISED AND UPDATED FOR LOGIC PRO X THIS APPLE CERTIFIED GUIDE SHOWS YOU HOW TO RECORD PRODUCE AND POLISH MUSIC FILES WITH APPLE S PROFESSIONAL AUDIO SOFTWARE VETERAN MUSIC PRODUCER DAVID NAHMANI S STEP BY STEP INSTRUCTIONS TEACH YOU EVERYTHING FROM BASIC MUSIC CREATION TO ADVANCED PRODUCTION TECHNIQUES USING LOGIC S SOFTWARE SYNTHESIZERS SAMPLERS AND DIGITAL SIGNAL PROCESSORS LEARN ABOUT ALL OF THE KEY FEATURES IN LOGIC PRO X INCLUDING FLEX PITCH DRUMMER DRUM KIT DESIGNER TRACK STACKS MIDI EFFECTS AND MORE USING THE BOOK S ONLINE FILES AND LOGIC PRO X YOU LL BEGIN MAKING MUSIC IN THE FIRST LESSON WHETHER YOU RE LOOKING TO USE YOUR COMPUTER AS A DIGITAL RECORDING STUDIO CREATE MUSICAL COMPOSITIONS OR TRANSFER THAT SONG IN YOUR HEAD INTO MUSIC YOU CAN SHARE THIS COMPREHENSIVE BOOK WILL SHOW YOU HOW LESSON AND MEDIA FILES AVAILABLE ONLINE FOCUSED LESSONS TAKE YOU STEP BY STEP THROUGH PROFESSIONAL REAL WORLD PROJECTS ACCESSIBLE WRITING STYLE PUTS AN EXPERT INSTRUCTOR AT YOUR SIDE AMPLE ILLUSTRATIONS AND KEYBOARD SHORTCUTS HELP YOU MASTER TECHNIQUES FAST LESSON GOALS AND TIME ESTIMATES HELP YOU PLAN YOUR TIME CHAPTER REVIEW QUESTIONS SUMMARIZE WHAT YOU VE LEARNED AND PREPARE YOU FOR THE APPLE CERTIFI ED PRO EXAM

#### APPLE PRO TRAINING SERIES

#### 2013-12-13

LOGIC PRO X 10 6 UPDATE ALTHOUGH THERE HAS BEEN A 10 6 RELEASE SINCE THE TIME THAT THIS BOOK WAS PUBLISHED THE CONTENT IS STILL APPLICABLE THE CHANGES IN 10 6 DO NOT AFFECT THE BOOK CONTENT RECORD ARRANGE MIX PRODUCE AND POLISH YOUR MUSIC WITH THIS BEST SELLING APPLE CERTIFIED GUIDE TO LOGIC PRO X 10 5 VETERAN PRODUCER AND COMPOSER DAVID NAHMANI USES STEP BY STEP PROJECT BASED INSTRUCTIONS AND STRAIGHTFORWARD EXPLANATIONS TO TEACH EVERYTHING FROM BASIC MUSIC CREATION TO SOPHISTICATED PRODUCTION TECHNIQUES LEARN TO POPULATE TRIGGER AND RECORD LIVE LOOPS INTO CELLS RECORD AUDIO AND MIDI DATA CREATE AND EDIT SEQUENCES AND EDIT REGIONS IN THE TRACKS VIEW TO BUILD AN ARRANGEMENT YOU LL CREATE BOTH ACOUSTIC AND ELECTRONIC VIRTUAL DRUM PERFORMANCES USING DRUMMER TRACKS WITH DRUM KIT DESIGNER AND DRUM MACHINE DESIGNER YOU LL USE QUICK SAMPLER TO CREATE AN INSTRUMENT FROM A SINGLE SAMPLE TO CREATE STUTTER EFFECTS AND VOCAL CHOP AND EXPLORE EAR CANDY PRODUCTION TECHNIQUES SUCH AS PARALLEL PROCESSING AND TURNTABLE START AND STOP EFFECTS YOU LL USE LOGIC PRO X MIDI FX AND SMART CONTROLS TO CONTROL SOFTWARE SYNTHESIZERS FROM A MIDI CONTROLLER OR AN IPAD YOU LL HARNESS THE POWER OF SMART TEMPO TO MAKE ALL AUDIO FILES PLAY IN TIME YOU LL STRETCH VOCAL NOTES AND CORRECT TIMING OF RECORDINGS WITH FLEX TIME AND YOU LL EXPLORE FLEX PITCH TO TUNE A VOCAL RECORDING FINALLY YOU LL MIX AUTOMATE AND MASTER THE SONG PROCESSING YOUR TRACKS WITH EQ COMPRESSION DELAY REVERB AND OTHER EFFECT PLUG INS TO ACHIEVE A PROFESSIONAL SOUND DOWNLOADABLE LESSON AND MEDIA LES TAKE YOU STEP BY STEP THROUGH REAL WORLD HANDS ON EXERCISES ACCESSIBLE WRITING STYLE PUTS AN EXPERT INSTRUCTOR AT YOUR SIDE AMPLE ILLUSTRATIONS HELP YOU MASTER TECHNIQUES FAST LESSON GOALS AND TIME ESTIMATES HELP YOU PLAN YOUR TIME KEY COMMAND LISTS SUMMARIZE KEYBOARD SHORTCUTS USED IN EACH LESSON TO SPEED UP YOUR WORKFLOW THE APPLE PRO TRAINING SERIES IS A SELF PACED LEARNING TOOL AND APPLE S OFFICIAL GUIDE FOR LOGIC PRO X BOOKS IN THIS SERIES ALSO INCLUDE DOWNLOADABLE LESSON FILES AND AN ONLINE VERSION OF THE BOOK

## LOGIC PRO X 10.5 - APPLE PRO TRAINING SERIES

#### 2020-09-18

EXPLORING THE INTERFACE AND WORKING WITH REAL INSTRUMENTS MAKING MUSIC WITH LOGIC NOW RECORDING AUDIO EDITING AUDIO WORKING WITH VIRTUAL INSTRUMENTS PRODUCE A VIRTUAL DRUM TRACK RECORDING MIDI AND USING CONTROLLERS CREATING AND EDITING MIDI BUILDING A SONG EDITING PITCH AND TIME EDITING AN ARRANGEMENT AUTOMATING A SONG MIXING AUTOMATING THE MIX USING EXTERNAL MIDI DEVICES KEYBOARD SHORTCUTS

## LOGIC PRO X 10.4

#### 2018

THE APPLE CERTIFIED WAY TO LEARN RECORD ARRANGE MIX PRODUCE AND POLISH YOUR MUSIC WITH THIS BESTSELLING APPLE CERTIFIED GUIDE TO LOGIC PRO X 10 3 VETERAN PRODUCER AND COMPOSER DAVID NAHMANI USES STEP BY STEP PROJECT BASED INSTRUCTIONS AND STRAIGHTFORWARD EXPLANATIONS TO TEACH EVERYTHING FROM BASIC MUSIC CREATION TO SOPHISTICATED PRODUCTION TECHNIQUES USING THE BOOK S DOWNLOADABLE LESSON FILES AND LOGIC PRO X YOU LL BEGIN MAKING MUSIC IN THE FIRST LESSON FROM THERE YOU LL LEARN TO RECORD AUDIO AND MIDI CREATE AND EDIT SEQUENCES AND MASTER MIXING AND AUTOMATION TECHNIQUES SUCH AS SUBMIXING WITH TRACK STACKS OR THE PRACTICAL USES OF TRUE STEREO PANNING YOU WILL CREATE BOTH ACOUSTIC AND ELECTRONIC VIRTUAL DRUM PERFORMANCES USING DRUMMER TRACKS WITH DRUM KIT DESIGNER AND DRUM MACHINE DESIGNER YOU LL USE LOGIC PRO X MIDI PLUG INS AND SMART CONTROLS TO CONTROL SOFTWARE SYNTHESIZERS FROM A MIDI CONTROLLER OR AN IPAD FLEX TIME WILL ALLOW YOU TO PRECISELY EDIT THE TIMING OF NOTES INSIDE AN AUDIO RECORDING AND YOU LL EXPLORE FLEX PITCH TO CORRECT THE PITCH OF A VOCAL RECORDING FINALLY YOU LL MIX AUTOMATE AND MASTER THE SONG USING PLUG INS TO PROCESS ONLY SELECTED SECTIONS OR ENTIRE TRACKS GIVING YOUR AUDIO CREATIONS THE FINAL POLISH NEEDED TO ACHIEVE A PROFESSIONAL SOUND DOWNLOADABLE LESSON AND MEDIA FILES ALLOW YOU TO PERFORM THE HANDS ON EXERCISES FOCUSED LESSONS TAKE YOU STEP BY STEP THROUGH PRACTICAL REAL WORLD TASKS AMPLE ILLUSTRATIONS HELP YOU MASTER TECHNIQUES FAST LESSON GOALS AND TIME ESTIMATES HELP YOU PLAN YOUR TIME CHAPTER REVIEW QUESTIONS HELP YOU PREPARE FOR THE LOGIC PRO X 10 3 CERTIFICATION EXAM THE APPLE PRO TRAINING SERIES IS BOTH A SELF PACED LEARNING TOOL AND THE OFFICIAL CURRICULUM OF THE APPLE TRAINING AND CERTIFICATION PROGRAM UPON COMPLETING THE COURSE MATERIAL IN THIS GUIDE YOU CAN BECOME APPLE CERTIFIED BY PASSING THE LOGIC PROX 10 3 CERTIFICATION EXAM AT AN APPLE AUTHORIZED TRAINING PROVIDER TO FIND AN APPLE AUTHORIZED TRAINING PROVIDER NEAR YOU PLEASE VISIT TRAINING APPLE COM ALSO IN THE APPLE PRO TRAINING SERIES FINAL CUT PRO X 10 3 PAGES NUMBERS AND KEYNOTE MACOS SUPPORT ESSENTIALS

## Logic Pro X 10. 1

#### 2015-06-07

RECORD ARRANGE MIX PRODUCE AND POLISH YOUR AUDIO FILES WITH THIS BEST SELLING APPLE CERTIFIED GUIDE TO LOGIC PRO X 10 4 VETERAN PRODUCER AND COMPOSER DAVID NAHMANI USES STEP BYSTEP PROJECT BASED INSTRUCTIONS AND STRAIGHTFORWARD EXPLANATIONS TO TEACH EVERYTHING FROM BASIC MUSIC CREATION TO SOPHISTICATED PRODUCTION TECHNIQUES USING THE BOOK S DOWNLOADABLE LESSON FILES AND LOGIC PRO X YOU LL BEGIN MAKING MUSIC IN THE FIRST LESSON FROM THERE LEARN TO RECORD AUDIO AND MIDI DATA CREATE AND EDIT SEQUENCES AND MASTER MIXING AND AUTOMATION TECHNIQUES SUCH AS SUBMIXING WITH TRACK STACKS CREATE BOTH ACOUSTIC AND ELECTRONIC VIRTUAL DRUM PERFORMANCES USING DRUMMER TRACKS WITH DRUM KIT DESIGNER AND DRUM MACHINE DESIGNER USE LOGIC PRO X MIDI FX AND SMART CONTROLS TO CONTROL SOFTWARE SYNTHESIZERS FROM A MIDI CONTROLLER OR AN IPAD HARNESS THE POWER OF SMART TEMPO TO MAKE SURE ALL RECORDINGS IMPORTED AUDIO FILES AND SAMPLES PLAY IN TIME FLEX TIME ALLOWS YOU TO PRECISELY EDIT THE TIMING OF NOTES INSIDE AN AUDIO RECORDING AND YOU LL EXPLORE FLEX PITCH TO CORRECT THE PITCH OF A VOCAL RECORDING FINALLY YOU MIX AUTOMATE AND MASTER THE SONG USING PLUG INS TO PROCESS ONLY SELECTED SECTIONS OR ENTIRE TRACKS GIVING YOUR AUDIO CREATIONS THE FINAL POLISH NEEDED TO ACHIEVE A PROFESSIONAL SOUND DOWNLOADABLE LESSON AND MEDIA FILES ALLOW YOU TO PREFORM THE HANDS ON EXERCISES FOCUSED LESSONS TAKE YOU STEP BY STEP THROUGH PRACTICAL REAL WORLD TASKS ACCESSIBLE WRITING STYLE PUTS AN EXPERT INSTRUCTOR AT YOUR SIDE AMPLE ILLUSTRATIONS HELP YOU MASTER TECHNIQUES FAST LESSON GOALS AND TIME ESTIMATES HELP YOU PLAN YOUR TIME CHAPTER REVIEW QUESTIONS SUMMARIZE WHAT YOU VE LEARNED AND HELP YOU PREPARE FOR THE APPLE CERTIFICATION EXAM

#### LOGIC PRO X 10.3 - APPLE PRO TRAINING SERIES

#### 2017-06-14

please note updates for logic pro v102 can be found at peachpit com apts logicprox 101 on the updates tab completely revised and updated for logic pro v102 this apple certified guide shows you how to record produce and make music files that stand out with the apple professional audio software veteran music producer david nahmani s step by step instructions teach you everything from basic music creation to professional production techniques using logic s software synthesizers samplers AND DIGITAL SIGNAL PROCESSORS YOU LL LEARN ABOUT ALL OF THE KEY FEATURES IN LOGIC PRO V10 2 AND USE THE BOOK S ONLINE FILES TO BEGIN MAKING MUSIC FROM THE VERY FIRST LESSON WHETHER YOU RE LOOKING TO USE YOUR COMPUTER AS A DIGITAL RECORDING STUDIO CREATE MUSICAL COMPOSITIONS OR TRANSFER THAT SONG IN YOUR HEAD INTO MUSIC YOU CAN SHARE THIS COMPREHENSIVE BOOK WILL SHOW YOU HOW

## LOGIC PRO X 10.4 - APPLE PRO TRAINING SERIES

2018-06-21

IN THIS APPLE CERTIFIED GUIDE AUTHOR DAVID DVORIN DEMONSTRATES THE POWERFUL ADVANCED FEATURES IN LOGIC PRO X STARTING WITH ADVANCED SETUP HE TEACHES YOU INVALUABLE REAL WORLD TECHNIQUES FOR MUSIC PRODUCTION AND EDITING MIXING NOTATION AND SCORING TO PICTURE WITH LOGIC ALONG THE WAY HE SHARES NUMEROUS PROFESSIONAL SECRETS FOR STREAMLINING PRODUCTION WORKFLOWS AND CONSTRUCTING A MIX TO MEET THE MOST EXACTING STANDARDS EXPERIENCED LOGIC USERS AND NEWCOMERS ALIKE WILL FIND INVALUABLE METHODS FOR MANIPULATING TEMPO AND PITCH FINE TUNING AUDIO AND MIDI TRACKS PROCESSING MIDI DATA MANAGING SIGNAL FLOW ASSIGNING PHYSICAL CONTROLLERS AND GETTING THE MOST OUT OF LOGIC S REVOLUTIONARY SOFTWARE INSTRUMENTS FOCUSED LESSONS WITH DOWNLOADABLE FILES TAKE YOU STEP BY STEP THROUGH PROFESSIONAL REAL WORLD PROJECTS

## LOGIC PRO X 10.1

2015-05-30

 
 ?
 ?
 ?
 ?
 ?
 ?
 ?
 ?
 ?
 ?
 ?
 ?
 ?
 ?
 ?
 ?
 ?
 ?
 ?
 ?
 ?
 ?
 ?
 ?
 ?
 ?
 ?
 ?
 ?
 ?
 ?
 ?
 ?
 ?
 ?
 ?
 ?
 ?
 ?
 ?
 ?
 ?
 ?
 ?
 ?
 ?
 ?
 ?
 ?
 ?
 ?
 ?
 ?
 ?
 ?
 ?
 ?
 ?
 ?
 ?
 ?
 ?
 ?
 ?
 ?
 ?
 ?
 ?
 ?
 ?
 ?
 ?
 ?
 ?
 ?
 ?
 ?
 ?
 ?
 ?
 ?
 ?
 ?
 ?
 ?
 ?
 ?
 ?
 ?
 ?
 ?
 ?
 ?
 ?
 ?
 ?
 ?
 ?
 ?
 ?
 ?
 ?
 ?
 ?
 ?
 ?
 ?
 LOGICP P P P P P P P P P P P P P P ??? ? ? 
 I
 I
 I
 I
 I
 I
 I
 I
 I
 I
 I
 I
 I
 I
 I
 I
 I
 I
 I
 I
 I
 I
 I
 I
 I
 I
 I
 I
 I
 I
 I
 I
 I
 I
 I
 I
 I
 I
 I
 I
 I
 I
 I
 I
 I
 I
 I
 I
 I
 I
 I
 I
 I
 I
 I
 I
 I
 I
 I
 I
 I
 I
 I
 I
 I
 I
 I
 I
 I
 I
 I
 I
 I
 I
 I
 I
 I
 I
 I
 I
 I
 I
 I
 I
 I
 I
 I
 I
 I
 I
 I
 I
 I
 I
 I
 I
 I
 I
 I
 I
 I
 I
 I
 I
 I
 I
 I
 

#### APPLE PRO TRAINING SERIES

2015-06-20

THE ONLY APPLE CERTIFIED GUIDE TO APPLE S POPULAR MUSIC COMPOSITION SOFTWARE

## P P P P P LOGIC PROP P P P P P P P P 124

2021-08-26

COMPLETELY REVISED AND UPDATED FOR LOGIC PRO 9 AND LOGIC EXPRESS 9 THIS APPLE CERTIFIED GUIDE SHOWS YOU HOW TO RECORD PRODUCE AND POLISH MUSIC FILES WITH APPLE S PROFESSIONAL AUDIO SOFTWARE VETERAN MUSIC PRODUCER DAVID NAHMANI S STEP BY STEP INSTRUCTIONS TEACH YOU EVERYTHING FROM BASIC MUSIC CREATION TO ADVANCED PRODUCTION TECHNIQUES USING LOGIC S SOFTWARE SYNTHESIZERS SAMPLERS AND DIGITAL SIGNAL PROCESSORS USING THE BOOK S DVD FILES AND EITHER LOGIC PRO 9 OR LOGIC EXPRESS 9 YOU LL BEGIN MAKING MUSIC IN THE FIRST LESSON WHETHER YOU RE LOOKING TO USE YOUR COMPUTER AS A DIGITAL RECORDING STUDIO CREATE MUSICAL COMPOSITIONS OR TRANSFER THAT SONG IN YOUR HEAD INTO MUSIC YOU CAN SHARE THIS COMPREHENSIVE BOOK DVD COMBO WILL SHOW YOU HOW DVD ROM INCLUDES LESSON AND MEDIA FILES FOCUSED LESSONS TAKE YOU STEP BY STEP THROUGH PROFESSIONAL REAL WORLD PROJECTS ACCESSIBLE WRITING STYLE PUTS AN EXPERT INSTRUCTOR AT YOUR SIDE AMPLE ILLUSTRATIONS AND KEYBOARD SHORTCUTS HELP YOU MASTER TECHNIQUES FAST LESSON GOALS AND TIME ESTIMATES HELP YOU PLAN YOUR TIME CHAPTER REVIEW QUESTIONS SUMMARIZE WHAT YOU VE LEARNED AND PREPARE YOU FOR THE APPLE CERTIFIED PRO EXAM ALL OF PEACHPIT S EBOOKS CONTAIN THE SAME CONTENT AS THE PRINT EDITION YOU WILL FIND A LINK IN THE LAST FEW PAGES OF YOUR EBOOK THAT DIRECTS YOU TO THE MEDIA FILES HELPFUL TIPS IF YOU ARE ABLE TO SEARCH THE BOOK SEARCH FOR WHERE ARE THE LESSON FILES GO TO THE VERY LAST PAGE OF THE BOOK AND SCROLL BACKWARDS YOU WILL NEED A WEB ENABLED DEVICE OR COMPUTER IN ORDER TO ACCESS THE MEDIA FILES THAT ACCOMPANY THIS EBOOK ENTERING THE URL SUPPLIED INTO A COMPUTER WITH WEB ACCESS WILL ALLOW YOU TO GET TO THE FILES DEPENDING ON YOUR DEVICE IT IS POSSIBLE THAT YOUR DISPLAY SETTINGS WILL CUT OFF PART OF THE URL TO MAKE SURE THIS IS NOT THE CASE TRY REDUCING YOUR FONT SIZE AND TURNING YOUR DEVICE TO A LANDSCAPE VIEW THIS SHOULD CAUSE THE FULL URL TO APPEAR

## LOGIC PRO 8 AND LOGIC EXPRESS 8

2008

#### APPLE PRO TRAINING SERIES

#### 2010-04-14

TALK ABOUT MAKING AN IMPACT APPLE S SHAKE COMPOSITING AND VISUAL EFFECTS SOFTWARE HAS BEEN USED IN EVERY ACADEMY AWARD WINNING FILM FOR VISUAL EFFECTS SINCE ITS DEBUT IT S NO WONDER THAT TRAINED SHAKE ARTISTS ARE IN HIGH DEMAND AND THERE S NOWHERE BETTER TO BEGIN GETTING THAT TRAINING THAN WITH THIS FULLY UPDATED FOR SHAKE 4 AND COMPREHENSIVE APPLE APPROVED GUIDE WHICH INCLUDES A FREE 30 DAY TRIAL VERSION OF THIS MULTI THOUSAND DOLLAR SOFTWARE USING STEP BY STEP HANDS ON INSTRUCTION HOLLYWOOD EFFECTS WIZARD MARCO PAOLINI TAKES YOU THROUGH SHAKE S INTERFACE AND FEATURES INCLUDING ITS COLOR CORRECTION TOOLS TRACKING AND STABILIZATION CAPABILITIES INTEGRATED PROCEDURAL PAINT POWERFUL NEW FLOATING POINT TECHNOLOGY ADVANCED KEYFRAMING BLUE AND GREEN SCREEN TECHNIQUES ROTOSCOPING TOOLS AND MORE AS WITH THE OTHER TITLES IN THE APPLE PRO TRAINING SERIES EACH CHAPTER IN THIS GUIDE REPRESENTS A COMPLETE LESSON WITH A PROJECT TO COMPLETE A REVIEW SECTION AND BONUS EXERCISES TO HELP TEST WHAT YOU VE LEARNED THE ACCOMPANYING DVD INCLUDES THE LESSON FILES NEEDED TO COMPLETE THE BOOK S PROJECTS YOU CAN WORK THROUGH THE BOOK FROM COVER TO COVER TO GET AN ENTIRE COURSE OR YOU CAN GO STRAIGHT TO THE LESSONS THAT INTEREST YOU MOST EITHER WAY YOU LL FIND THE COVERAGE YOU NEED TO CONFRONT EVEN THE MOST DAUNTING COMPOSITING AND EFFECTS TASKS WITH SHAKE

#### NAVY ELECTRICITY AND ELECTRONICS TRAINING SERIES

#### 1979

XSAN IS A 64 BIT CLUSTER FILE SYSTEM SPECIFICALLY DESIGNED FOR SMALL AND LARGE COMPUTING ENVIRONMENTS THAT DEMAND THE HIGHEST LEVEL OF DATA AVAILABILITY THIS BOOK TAKES AN IN DEPTH LOOK AT XSAN 2 COMPONENTS REQUIREMENTS TOPOLOGIES AND INSTALLATION CHALLENGES SYSTEM ADMINISTRATORS AND OTHER IT PROFESSIONALS WILL LEARN ABOUT STORAGE AND NETWORK TERMINOLOGY ABOUT THE DEPLOYMENT OPTIONS OFFERED BY XSAN 2 AND HOW TO PLAN A DEPLOYMENT HOW TO IDENTIFY THE BASIC STRUCTURE OF XSAN VOLUMES HOW TO WORK WITH CLIENT AND SERVER CONFIGURATIONS HOW TO MANAGE FAILOVER AND ABOUT CONTROLLING USER ACCESS TO SAN VOLUMES

## LOGIC PROP P P P !

2021-09-15

COVERING THE LATEST FEATURES OF LOGIC PRO 7 AND EXPRESS 7 THIS TEXT DEMONSTRATES HOW TO SET UP A DIGITAL RECORDING STUDIO AS WELL AS HOW TO COMPOSE ARRANGE AND RECORD MUSIC USING THESE PACKAGES

#### NAVY ELECTRICITY AND ELECTRONICS TRAINING SERIES

#### 1987

NOW THE BEST SELLING BOOK ON DVD STUDIO PRO IS EVEN BETTER FULLY UPDATED FOR DVD STUDIO PRO 4 AND WITH COMPLETE COVERAGE OF THE NEW VERSION OF COMPRESSOR THE INDUSTRIAL STRENGTH ENCODER THAT DRAMATICALLY SPEEDS UP ENCODING OF MPEG 2 AND H 264 HD DVD VIDEO THIS SELF PACED GUIDE IS THE FASTEST WAY TO LEARN TO AUTHOR PROFESSIONAL INTERACTIVE DVDS MASTER TRAINERS MARTIN SITTER AND ADRIAN RAMSEIER BEGIN WITH THE BASICS OF DVD AUTHORING AND TAKE YOU ALL THE WAY THROUGH DVD STUDIO PRO S POWERFUL ADVANCED FEATURES EACH CHAPTER PRESENTS A COMPLETE LESSON ON AN ASPECT OF DVD CREATION WITH HANDS ON PROJECTS FOR YOU TO COMPLETE AS YOU GO ALL THE FILES ARE INCLUDED ON THE ACCOMPANYING DVD AFTER LEARNING HOW TO STORYBOARD A DVD AND PLAN ITS INTERACTIONS YOU LL SET CHAPTER MARKERS BUILD STILL LAYERED AND MOTION MENUS AND ADD SUBTITLES AND LINKS YOU LL ALSO LEARN SOPHISTICATED TECHNIQUES FOR JUGGLING MULTIPLE AUDIO TRACKS AND CAMERA ANGLES CREATING CUSTOM TRANSITIONS BUILDING ADVANCED OVERLAYS AND SCRIPTING BY THE END OF THE BOOK YOU LL HAVE CREATED FOUR FULL DVDS THE APPLE PRO TRAINING SERIES IS BOTH A SELF PACED LEARNING TOOL AND THE OFFICIAL CURRICULUM OF THE APPLE PRO TRAINING AND CERTIFICATION PROGRAM UPON COMPLETING THE COURSE MATERIAL IN THIS BOOK YOU CAN BECOME A CERTIFIED APPLE PRO B TAKING THE CERTIFICATION EXAM AT AN APPLE AUTHORIZED TRAINING CENTER TO FIND AN AUTHORIZED TRAINING CENTER NEAR YOU GO TO APPLE COM SOFTWARE PRO TRAINING

#### DATA SYSTEMS TECHNICIAN TRAINING SERIES

1991

#### APPLE PRO TRAINING SERIES

#### 2005-10-25

IN THE ONLY APPLE CERTIFIED GUIDE TO IWORK 09 YOU LL LEARN TO CREATE EVERYTHING FROM FIRST RATE BUSINESS PRESENTATIONS AND NEWSLETTERS TO EFFECTIVE BUDGETS AND EVENT PLANNERS FOCUSED LESSONS TAKE YOU STEP BY STEP THROUGH ALL ASPECTS OF KEYNOTE PAGES AND NUMBERS THE SELF PACED BOOK USES REAL LIFE MATERIAL AND PRACTICAL LESSONS THAT YOU CAN APPLY IMMEDIATELY TO YOUR OWN PROJECTS YOU LL LEARN TO MASTER THE IWORK SUITE OF TOOLS QUICKLY THROUGH FUN REAL WORLD PROJECTS DESIGN A KEYNOTE PRESENTATION FROM STORYBOARD TO EXPORT ADD ANIMATED CHARTS AND CUSTOM BACKGROUNDS TO A PRESENTATION WITH EASE PUBLISH GREAT LOOKING NEWSLETTERS AND BROCHURES IN PRINT AND ON THE BUILD A PROFESSIONAL MARKETING PACKAGE FROM SCRATCH CREATE EXPENSE REPORTS TRACK BUDGETS AND PLAN SPECIAL EVENTS SORT ORGANIZE AND CHART DATA USING SOPHISTICATED SPREADSHEET CALCULATIONS THE APPLE TRAINING SERIES IS BOTH A SELF PACED LEARNING TOOL AND THE OFFICIAL CURRICULUM OF THE APPLE TRAINING AND CERTIFICATION PROGRAM TO FIND OUT MORE ABOUT APPLE TRAINING OR TO FIND AN AUTHORIZED TRAINING CENTER NEAR YOU GO TO APPLE COM TRAINING ALL OF PEACHPIT S EBOOKS CONTAIN THE SAME CONTENT AS THE PRINT EDITION YOU WILL FIND A LINK IN THE LAST FEW PAGES OF YOUR EBOOK THAT DIRECTS YOU TO THE MEDIA FILES HELPFUL TIPS IF YOU ARE ABLE TO SEARCH THE BOOK SEARCH FOR WHERE ARE THE LESSON FILES GO TO THE VERY LAST PAGE OF THE BOOK AND SCROLL BACKWARDS YOU WILL NEED A WEB ENABLED DEVICE OR COMPUTER IN ORDER TO ACCESS THE MEDIA FILES THAT ACCOMPANY THIS EBOOK ENTERING THE URL SUPPLIED INTO A COMPUTER WITH WEB ACCESS WILL ALLOW YOU TO GET TO THE FILES DEPENDING ON YOUR DEVICE IT IS POSSIBLE THAT YOUR DISPLAY SETTINGS WILL CUT OFF PART OF THE URL TO MAKE SURE THIS IS NOT THE CASE TRY REDUCING YOUR FONT SIZE AND TURNING YOUR DEVICE TO A LANDSCAPE VIEW THIS SHOULD CAUSE THE FULL URL TO APPEAR

#### APPLE TRAINING SERIES

#### 2008-12-14

IN THIS APPLE CERTIFIED GUIDE AUTHOR DAVID DVORIN DEMONSTRATES THE POWERFUL ADVANCED FEATURES IN LOGIC PRO THAT HAVE LED MANY OF THE WORLD S TOP PRODUCERS COMPOSERS AND ENGINEERS TO MAKE THIS PROGRAM THE CENTERPIECE OF THEIR MUSIC STUDIOS STARTING WITH ADVANCED SET UP IN THE BRAND NEW INTERFACE IN LOGIC PRO 8 HE TEACHES YOU IMPORTANT SKILLS LIKE MUSIC PRODUCTION AND EDITING NOTATION AND SCORING TO PICTURE ALONG THE WAY HE REVEALS REAL WORLD TECHNIQUES FOR MIXING EDITING AND PRODUCING AND SHARES PROFESSIONAL SECRETS FOR STREAMLINING PRODUCTION WORKFLOWS AND CONSTRUCTING A MIX TO MEET THE MOST EXACTING STANDARDS EXPERIENCED LOGIC USERS AND NEWCOMERS ALIKE WILL FIND INVALUABLE METHODS FOR MANIPULATING TEMPO AND PITCH FINE TUNING AUDIO AND MIDI TRACKS MANAGING SIGNAL FLOW AND GETTING THE MOST OUT OF LOGIC S REVOLUTIONARY AUDIO INSTRUMENTS A COMPANION DVD INCLUDES THE LESSON AND MEDIA FILES NEEDED TO COMPLETE THE BOOK S EXERCISES PLUS FREE TRIAL LOGIC PLUG INS FROM LEADING MANUFACTURERS

## LOGIC PRO 7 AND LOGIC EXPRESS 7

#### 2005

IF YOU WANT TO GO BEYOND THE BASICS OF CREATING AND PRODUCING MUSIC WITH LOGIC PRO THIS APPLE CERTIFIED GUIDE IS FOR YOU WHETHER YOU RE A COMPOSER PRODUCER SONGWRITER ENGINEER STUDIO PROGRAMMER OR SIMPLY A MUSIC LOVER WHO WANTS TO CREATE OR PRODUCE PROFESSIONAL QUALITY MUSIC IN YOUR LOGIC BASED STUDIO YOU LL FIND THE SELF PACED STEP BY STEP INSTRUCTION YOU NEED TO BEGIN CREATING YOUR AUDIO MASTER WORKS IMMEDIATELY AS A PROFESSIONAL MUSICIAN EDUCATOR AND A FORMER EMPLOYEE OF BOTH EMAGIC AND APPLE AUTHOR DAVID DVORIN KNOWS LOGIC LIKE NO ONE ELSE HERE HE USES PROJECT BASED TUTORIALS TO GUIDE YOU THROUGH REAL WORLD PRODUCTION TASKS REVEALING LOGIC S SECRETS ALONG THE WAY IN SHORT ORDER YOU LL BE SCORING AND COMPOSING CREATING YOUR OWN SOUNDS WITH LOGIC S SOFTWARE INSTRUMENTS AND EMPLOYING ADVANCED MIXING EDITING AND PRODUCTION TECHNIQUES A COMPANION DVD INCLUDES THE LESSON AND MEDIA FILES NEEDED TO COMPLETE THE BOOK S EXERCISES PLUS FREE TRIAL LOGIC PLUG INS FROM LEADING MANUFACTURERS NOTE TO CUSTOMER LOGIC PRO 9 RUNS ON MAC OS X 10 5 7 OR LATER

#### APPLE PRO TRAINING SERIES

#### 2005-11-02

| द द द द द द द द | द द द द द द द द द द द द |  |
|-----------------|-------------------------|--|
|                 |                         |  |

#### NAVY ELECTRICITY AND ELECTRONICS TRAINING SERIES

1996

## THE NAVY ELECTRICITY AND ELECTRONICS TRAINING SERIES: MODULE 21 TEST METHODS AND PRACTICES

2020-08

### MASTER OF LOGIC PRO 10

2010-04-16

 P
 P
 P
 P
 P
 P
 P
 P
 P
 P
 P
 P
 P
 P
 P
 P
 P
 P
 P
 P
 P
 P
 P
 P
 P
 P
 P
 P
 P
 P
 P
 P
 P
 P
 P
 P
 P
 P
 P
 P
 P
 P
 P
 P
 P
 P
 P
 P
 P
 P
 P
 P
 P
 P
 P
 P
 P
 P
 P
 P
 P
 P
 P
 P
 P
 P
 P
 P
 P
 P
 P
 P
 P
 P
 P
 P
 P
 P
 P
 P
 P
 P
 P
 P
 P
 P
 P
 P
 P
 P
 P
 P
 P
 P
 P
 P
 P
 P
 P
 P
 P
 P
 P
 P
 P
 P
 P
 P
 P
 P
 P
 P
 P
 P
 P
 P
 P
 P
 P
 P
 P
 P
 P
 P
 P
 P
 P
 P
 P
 P
 P
 P
 P
 P
 P
 P</t

#### APPLE TRAINING SERIES

2007-12-17

THE ONLY APPLE CERTIFIED BOOK ON MAC OS X SERVER THIS COMPREHENSIVE REFERENCE TAKES SERVER ADMINISTRATORS SUPPORT TECHNICIANS AND ARDENT MAC USERS DEEP INSIDE THE SERVER OPERATING SYSTEM COVERING EVERYTHING FROM INSTALLING AND CONFIGURING MAC OS X SERVER TO THE FINE POINTS OF NETWORKING TECHNOLOGIES SERVICE ADMINISTRATION CUSTOMIZING USERS AND GROUPS COMMAND LINE SERVICE EQUIVALENTS AND MORE KEYED TO THE LEARNING OBJECTIVES OF THE APPLE CERTIFIED TECHNICAL COORDINATOR CERTIFICATION EXAM THE LESSONS IN THIS SELF PACED VOLUME SERVE AS A PERFECT SUPPLEMENT TO APPLE S OWN TRAINING CLASS AS WELL AS A FIRST RATE PRIMER FOR COMPUTER SUPPORT PERSONNEL WHO NEED TO SUPPORT AND MAINTAIN MAC OS X SERVER AS PART OF THEIR JOBS FOCUSED LESSONS TAKE YOU STEP BY STEP THROUGH PRACTICAL REAL WORLD TASKS AMPLE ILLUSTRATIONS HELP YOU MASTER TECHNIQUES FAST LESSON GOALS AND TIME ESTIMATES HELP YOU PLAN YOUR TIME CHAPTER REVIEWS SUMMARIZE WHAT YOU VE LEARNED ABOUT THE EDITOR SCHOUN REGAN IS CEO OF I T INSTRUCTION ITINSTRUCTION COM AND LEADS ITS GROUP OF ROVING IT SPECIALISTS THE MAC TRAINERS SCHOUN ROUTINELY TRAVELS NORTH AMERICA TRAINING USERS ON MAC OS X MAC OS X SERVER WINDOWS INTEGRATION AND IMAGE MANAGEMENT AND DEPLOYMENT HE ORGANIZES AND SPEAKS AT THE MAC OS X PRO CONFERENCE SESSIONS AT MACWORLD EXPO AND VARIOUS OTHER CONVENTIONS EDUCATIONAL INSTITUTIONS AND BUSINESSES

#### APPLE PRO TRAINING SERIES

2010-02-14

USES REAL WORLD MUSIC AND HANDS ON EXERCISES TO TEACH YOU HOW TO RECORD ARRANGE MIX PRODUCE AND POLISH AUDIO AND MIDI FILES IN A PROFESSIONAL WORKFLOW

#### APPLE PRO TRAINING SERIES

2021-04-15

WITH MAC OS NOW RUNNING ON ALMOST 40 OF ALL APPLE COMPUTERS SUPPORT SPECIALISTS CAN NO LONGER AFFORD NOT TO KNOW THE LATEST OPERATING SYSTEM INSIDE OUT THIS TEXT IS A GUIDE TO MAC OS HIGHLIGHTING KEY TOPICS AND DIAGNOSTIC TOOLS

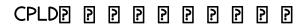

2006-11

#### ? ? ? ? ? ? ? ? ? ? ? ? ? ? ? ? ? ? ? ? ? ? ? ? ? ? ? ? ? ? ? ? ? ? ? ? ? ? ? ? ? ? ? ? ? ? ? ? ? ? ? ? ? ? ? ? ? ? ? ? ? ? ? ? ? ? ? ? ? ? ? ? ? ? ? ? ? ? ? ? ? ? ? ? ? ? ? ? ? ? ? ? ? ? ? ? ? ? ? ? ? ? ? ? ? ? ?

2001-05

## 

2015-08-07

IN THIS BEST SELLING GUIDE TO MOTION 4 YOU LL CREATE EIGHT SOPHISTICATED PROJECTS INCLUDING A 3D SHOW PROMO A NETWORK STYLE TITLE SEQUENCE A DVD MOTION MENU AND AN ACTUAL TEMP EFFECT USED IN OVERTURE FILM S TRAITOR EACH CHAPTER REPRESENTS A COMPLETE LESSON WITH A COMMERCIAL QUALITY PROJECT TO WORK THROUGH AS YOU LEARN MASTER TRAINER MARK SPENCER STARTS WITH THE FUNDAMENTALS OF MOTION GRAPHICS AND QUICKLY MOVES INTO COMPOSITING ANIMATION MOTION GRAPHICS DESIGN VISUAL EFFECTS DESIGN AND THE WORLD OF 3D THE BOOK IS FULLY REVISED TO TAKE ADVANTAGE OF THE SOFTWARE S NEW FEATURES YOU LL EXPLORE 3D SHADOWS REFLECTIONS AND DEPTH OF FIELD FLY A CAMERA FROM ONE OBJECT TO ANOTHER RIPPLE TEXT CHARACTERS ON AND OFF THE SCREEN WITH EASE ANIMATE DATE AND TIME SEQUENCES AUTOMATICALLY AND MASTER MOTION S REMARKABLE NEW LINKING BEHAVIOR ALONG THE WAY YOU LL WORK WITH PARTICLES GENERATORS FILTERS EFFECTS TEMPLATES GREENSCREEN MATTES KEYING TRACKING PAINT AND MORE WHETHER YOU RE JUST ENTERING THE FIELD OR ARE ALREADY AN ACCOMPLISHED MOTION GRAPHICS PRO THIS BOOK WILL HAVE YOU DESIGNING IN MOTION IN RECORD TIME DVD ROM INCLUDES LESSON AND MEDIA FILES FOCUSED LESSONS TAKE YOU STEP BY STEP THROUGH REAL WORLD PROJECTS ACCESSIBLE WRITING STYLE PUTS EXPERT INSTRUCTORS AT YOUR SIDE AMPLE ILLUSTRATIONS HELP YOU MASTER TECHNIQUES FAST LESSON GOALS AND TIME ESTIMATES HELP YOU PLAN YOUR TIME CHAPTER REVIEW QUESTIONS SUMMARIZE WHAT YOU VE LEARNED AND HELP YOU PREPARE FOR THE APPLE PRO CERTIFICATION EXAM ALL OF PEACHPIT S EBOOKS CONTAIN THE SAME CONTENT AS THE PRINT EDITION YOU WILL FIND A LINK IN THE LAST FEW PAGES OF YOUR EBOOK THAT DIRECTS YOU TO THE MEDIA FILES HELPFUL TIPS IF YOU ARE ABLE TO SEARCH THE BOOK SEARCH FOR WHERE ARE THE LESSON FILES GO TO THE VERY LAST PAGE OF THE BOOK AND SCROLL BACKWARDS YOU WILL NEED A WEB ENABLED DEVICE OR COMPUTER IN ORDER TO ACCESS THE MEDIA FILES THAT ACCOMPANY THIS EBOOK ENTERING THE URL SUPPLIED INTO A COMPUTER WITH WEB ACCESS WILL ALLOW YOU TO GET TO THE FILES DEPENDING ON YOUR DEVICE IT IS POSSIBLE THAT YOUR DISPLAY SETTINGS WILL CUT OFF PART OF THE URL TO MAKE SURE THIS IS NOT THE CASE TRY REDUCING YOUR FONT SIZE AND TURNING YOUR DEVICE TO A LANDSCAPE VIEW THIS SHOULD CAUSE THE FULL URL TO APPEAR

## 

2006

IN THE ONLY APPLE CERTIFIED GUIDE TO IWORK 09 YOU LL LEARN TO CREATE EVERYTHING FROM FIRST RATE BUSINESS PRESENTATIONS AND NEWSLETTERS TO EFFECTIVE BUDGETS AND EVENT PLANNERS FOCUSED LESSONS TAKE YOU STEP BY STEP THROUGH ALL ASPECTS OF KEYNOTE PAGES AND NUMBERS THE SELF PACED BOOK DVD COMBO USES REAL LIFE MATERIAL AND PRACTICAL LESSONS THAT YOU CAN APPLY IMMEDIATELY TO YOUR OWN PROJECTS YOU LL LEARN TO MASTER THE IWORK SUITE OF TOOLS QUICKLY THROUGH FUN REAL WORLD PROJECTS DESIGN A KEYNOTE PRESENTATION FROM STORYBOARD TO EXPORT ADD ANIMATED CHARTS AND CUSTOM BACKGROUNDS TO A PRESENTATION WITH EASE PUBLISH GREAT LOOKING NEWSLETTERS AND BROCHURES IN PRINT AND ON THE BUILD A PROFESSIONAL MARKETING PACKAGE FROM SCRATCH CREATE EXPENSE REPORTS TRACK BUDGETS AND PLAN SPECIAL EVENTS SORT ORGANIZE AND CHART DATA USING SOPHISTICATED SPREADSHEET CALCULATIONS THE APPLE TRAINING SERIES IS BOTH A SELF PACED LEARNING TOOL AND THE OFFICIAL CURRICULUM OF THE APPLE TRAINING AND CERTIFICATION PROGRAM TO FIND OUT MORE ABOUT APPLE TRAINING OR TO FIND AN AUTHORIZED TRAINING CENTER NEAR YOU GO TO APPLE COM TRAINING

#### MAC OS X SERVER ESSENTIALS

2010

LOGIC PRO 9 AND LOGIC EXPRESS 9

2006

THE NAVY ELECTRICITY AND ELECTRONICS TRAINING SERIES MODULE 16 INTRODUCTION TO TEST EQUIPMENT

2020-04

## MAC OS X SUPPORT ESSENTIALS

2018-08

## 50K MAX102 2 !FPGA2 2 2 2 2 2 DE10-LITE? 2

2009-09-22

### ??????????Rust

2009

#### APPLE PRO TRAINING SERIES

1983

#### IW/ORK '09

## NAVY PHOTOGRAPHER'S MATE TRAINING SERIES

- USING MULTIVARIATE STATISTICS 5TH EDITION (DOWNLOAD ONLY)
- FOUNDATIONS OF REAL ESTATE FINANCIAL MODELLING FULL PDF
- THE COMPLETE WORKS OF KAHLIL GIBRAN ALL POEMS AND SHORT STORIES GLOBAL CLASSICS (READ ONLY)
- CHAPTER GUIDED READING MANIFEST DESTINY (PDF)
- MCGRAW HILL SCIENCE GRADE 4 CHAPTER 9 ANSWER KEY MATTER .PDF
- REVENGE AT THE RODEO DANIELLE ROSS MYSTERY 4 (READ ONLY)
- RELIGIONS IN THE MODERN WORLD TRADITIONS AND TRANSFORMATIONS (2023)
- AN INTRODUCTION TO THERMAL PHYSICS DANIEL SCHROEDER SOLUTIONS COPY
- TASK 4 CULMINATING TEACHING EXPERIENCE PROMPT AND (READ ONLY)
- MATERIAL SPECIFICATION FOR ADMIXTURES FOR CONCRETE ONTARIO FULL PDF
- NURSING CARE PLANS TRANSITIONAL PATIENT FAMILY CENTERED CARE NURSING CARE PLANS AND DOCUMENTATION SIXTH EDITION BY CARPENITO RN MSN CRNP LYNDA JUALL 2013 PAPERBACK COPY
- LANDING PAGE OPTIMIZATION THE DEFINITIVE GUIDE TO TESTING AND TUNING FOR CONVERSIONS 2ND EDITION [PDF]
- FLORIDA SCIENCE FUSION FULL PDF
- ENGINEERING STATISTICS FIFTH EDITION SOLUTION MANUAL (READ ONLY)
- AMERICAN VISION SECTION ] REVIEW ANSWERS FULL PDF
- DATA MODELING A BEGINNERS GUIDE [PDF]
- DENSITY MATRIX QUANTUM MONTE CARLO METHOD SPIRAL HOME [PDF]
- GRAMMATICA DUSO DELLA LINGUA RUSSA TEORIA ED ESERCIZI LIVELLO A 1 [PDF]
- ITS NOT COMPLICATED THE ART AND SCIENCE OF COMPLEXITY FOR BUSINESS SUCCESS ROTMAN UTP PUBLISHING (PDF)
- LAND OF THE RISING SUN IELTS ANSWERS (DOWNLOAD ONLY)
- CONSCIENCIA MAS ALLA DE LA VIDA DOWNLOAD COPY
- ECONOMICS MIDTERM STUDY GUIDE (DOWNLOAD ONLY)
- THE TEMPEST MODERN ENGLISH [PDF]